#### **Hansoft Git Integration Crack Activator Free Download [2022]**

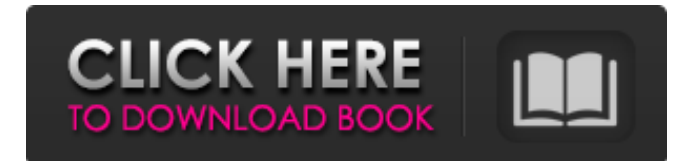

Social Login for websites Identity Checker for Torrents Login Manager with many providers (Google, Facebook, OpenID, and more) Statistics Fast & Reliable Free for Personal Use Requirements: You should have a version of Git, Git for Windows or Cygwin. You also need Webmin, according to the official documentation. How To Install It: Download and install the program. Install the GitServer component of Webmin and

# make sure that it is enabled on the right Server. It's time to use Hansoft Git Integration Cracked Version for the first time. Click on the button "Add server". In the "Add Server" tab, you will need to enter the Server IP address, Port number, the user name and password. Click on "Next" to move to the configuration tab. In the configuration tab, you will need to select the user that is allowed to use the integration. Click on "Add" to add a new user. Click on "Ok" to complete the configuration.

# Add Hansoft Git Integration in Webmin We will use Webmin to install Hansoft Git Integration and configure some of the options. To do that, access the configuration of Webmin from the Internet and open the user interface. Click on "Tools" on the left menu. Click on "User and groups administration" on the left menu and then click on "Add/Edit/Delete users". Click on the button "Create new users/groups" and type HansoftGitInt in the text field. Click on "Add" to create the user. Type HansoftGitInt in the

# password field and click on "OK" to save it. Go to "Users" on the left menu. Click on "Add user" and click on "Ok" to save the configuration. To remove the user, access the configuration and remove the user. How to use Hansoft Git Integration Now that you have installed Hansoft Git Integration, you can configure it. Go to "Tools" on the left menu and access "Git Integration". In the  $\bullet$

**Hansoft Git Integration Crack + Free License Key**

 $=-\frac{1}{2}=-\frac{1}{2}$  = Only commands that are used by git client commands available are supported with the "git" command. With the "git" command, that support synchronization between the company's server and the local Git are listed. Hansoft server version: =============

========== This

command support Hansoft server version 2.0.1 and the more recent versions. Hansoft TeamFind out about the new features and get the details for Hansoft Team. Features of

#### Hansoft Team: =========

============== Hansoft

Team feature enables the user to automatically find the information about the Hansoft Team and its members from any Hansoft Project that the user accesses from the PC. Hansoft Team Features List \*\*\*\*\*\*\*\*\*\*\*\*\*\*\*\*\*\*\*\*\*\*\*\*\*\* See

the list of all Hansoft Team Features and the details of these features. Support:

 $=-\frac{1}{2}=-\frac{1}{2}$  if you have any problems, please contact the Hansoft Support Center. Get the list of Hansoft Teams and

#### the details of their members: =

===================

===================

===================

 $== ==$  This command helps the user to list the available Hansoft teams and the details of their members. Hansoft Team List Features List

\*\*\*\*\*\*\*\*\*\*\*\*\*\*\*\*\*\*\*\*\*\*\*\*\*\*\*\*\*

This command shows the list of all available Hansoft teams and the list of the members of the teams. Support: ======== If you have any problems, please contact the Hansoft Support Center. Get the details

#### of the Team members:  $== ==$

=================== =========== This

command helps the user to list the details of the Team members and team administrators of the Hansoft Team that the user has access to. Hansoft Team Members List \*\*\*\*\*\*\*\*\*\*\*\*\*\*\*\*\*\*\*\*\*\*\*\* This command shows the details of the Team members and team admins of the teams that the user has access to. Support:  $=-\frac{1}{2}=-\frac{1}{2}$  if you have any problems, please contact the Hansoft Support Center. List

#### out all the Hansoft Teams: ==

===================

 $========$  This command helps the user to list out all the available Hansoft teams and their details. Hansoft Team List Features List

\*\*\*\*\*\*\*\*\*\*\*\*\*\*\*\*\*\*\*\*\*\*\*\*\*\*\*\*\*

This command displays the list of all available Hansoft teams and the list of the members of the teams. Support:

 $=-\frac{1}{2}=-\frac{1}{2}$  if you have any problems, please contact the Hansoft Support Center. List out all the Hansoft groups: ==

 $=$   $=$   $=$   $=$   $=$   $=$   $=$ 

#### $=========$  This command helps the user to list out all the b7e8fdf5c8

Programs can be started without registration and so it can be used as a free tool. It doesn't need database in order to operate. The program has the ability to synchronize the information that the developers have in Hansoft. You can also synchronize between several servers. It can also be connected to the Hansoft client. You can view the commits that you have made in the program. The program has the ability to

# merge the updates that are made to the files. It has the ability to recover from errors. The program has the ability to show the differences that were made in the files. One of the useful features of the program is that it can perform the task of batch files. It has the ability to add the notes to the files and the comments. It has the ability to integrate with the Eclipse project explorer. The program has the ability to synchronize the work performed in the different tasks. It can also show the

# commits in the project and it can synchronize the commits with Hansoft. The program can be connected to the source control systems such as HG, SVN, and GIT. The program has the ability to export the files and it can also import the files from the source control systems. You can also add the users who are allowed to have access to files. It can work as a backup program and it can perform the same task as the file recovery program. Version History: 1.1.0.025 - December 28, 2014 \* fixed error after the

usage of the batch file 1.1.0.024 - December 24, 2014 \* fixed error when selecting the files 1.1.0.023 - December 18, 2014 \* fixed error after the usage of the batch file 1.1.0.022 - December 18, 2014 \* fixed error after the usage of the batch file 1.1.0.021 - December 17, 2014 \* fixed error after the usage of the batch file 1.1.0.020 - December 17, 2014 \* fixed error after the usage of the batch file 1.1.0.019 - November 12, 2014 \* fixed error when using the select files option 1.1.0.018 -

# November 11, 2014 \* fixed error when using the select files option 1.

**What's New In Hansoft Git Integration?**

Welcome to Hansoft Design Studio. It lets you make a variety of graphics and images in a very easy manner by using the exclusive tools. Designing is the process of making something that looks visually appealing. This is an art that must be mastered to appear in the design sector. The techniques for designing the

# visual elements are first learned by the designers. The designers must be good at drafting, sketching and illustration. However, to design a professional looking design, Photoshop is used which consists of a variety of elements that can be used in the designing process. Hansoft Image Editor is a good tool for the professional designers and photographers to edit and create images quickly and effectively. It has a straight forward set of tools that can be used to achieve the goal. You

# can create graphics, videos, 3D models, etc. and edit them with the help of this tool. This application is useful for both professional and hobbyist photographers and designers. The tool is powered with the 3D engine. It supports 3D wireframing and prototyping. Hansoft Video Player is a tool for creating videos. It has a simple interface with an easy to use set of features. It allows you to play, rewind, pause, and scrub the video easily. You can create videos without having to worry about the codec

# required. Hansoft CAD is a tool that can create all your design projects in a very easy manner. It has a simple interface that enables the users to create projects easily. The tool consists of the basic set of features that lets you make the drawings for creating a functional design. Hansoft Website Creator can be used to create websites. It has a simple interface that allows you to create web pages quickly. It has the basic set of tools that can be used to create websites. This tool is beneficial

# to the novice or those who want to create their own website. Hansoft Audio Player is a tool that can be used to add audio files to your website. This tool allows you to add audio files quickly. It has a simple interface that is very easy to use. It gives you full control over the features. Hansoft Contact Manager provides you the feature of saving contact details in your phone. This is a very useful tool for anyone, whether it is a manufacturer or a service provider. Hansoft Product

Schedule Software lets you easily plan your production in a very simple manner. It can be used by the manufacturers and service providers

**System Requirements For Hansoft Git Integration:**

iOS: 10.0 Android: Android 4.0 Windows: Windows 7 SP1 Mac: OS X 10.9.2 This game was designed for the Nintendo Switch and it is optimized for the Switch. However, this game will still run on any system with the Nintendo Switch cartridge slot. There is an additional fee when using the game on a console other than the Nintendo Switch. A check-in to a retail store is required for console compatibility checks. A retail account is required to

#### download the

<http://www.ndvadvisers.com/kazi-sound-recorder-crack-download-x64-2022/> <https://upplevlandsbygden.se/wp-content/uploads/2022/07/karlvor.pdf> <http://knowthycountry.com/?p=7256> <http://newsseva.in?p=22590> <https://www.luckyanimals.it/schedule-automatic-reminder-crack-latest/> <http://www.giffa.ru/dizajn-cheloveka-rasshifrovka/hash-kracker-crack/> <https://kitchenwaresreview.com/windows-10-taskbar-transparency-crack-free-2022/> [https://bizzbless.com/wp-content/uploads/2022/07/GiliSoft\\_Audio\\_Converter\\_Ripper.pdf](https://bizzbless.com/wp-content/uploads/2022/07/GiliSoft_Audio_Converter_Ripper.pdf) <https://colombiasubsidio.xyz/coronavirus-covid-19-data-by-country-crack/> <https://countymonthly.com/advert/batch-attribute-extract-dwg-with-registration-code-x64/> <http://estatesdevelopers.com/wp-content/uploads/2022/07/ezatak.pdf> <http://www.ndvadvisers.com/portable-pdf-combine-crack-full-product-key-updated/> <https://www.thepostermafia.com/wp-content/uploads/2022/07/filolie.pdf> [https://maturesensual.sexy/wp-content/uploads/2022/07/Core\\_FTP\\_minisftpserver.pdf](https://maturesensual.sexy/wp-content/uploads/2022/07/Core_FTP_minisftpserver.pdf) [https://lamachodpa.com/wp-content/uploads/2022/07/My\\_HDD\\_Speed.pdf](https://lamachodpa.com/wp-content/uploads/2022/07/My_HDD_Speed.pdf) <https://fitnessclub.boutique/paper-changer-crack-pc-windows/> <https://gmtphone.com/soft4boost-image-converter/> <https://connectingner.com/2022/07/04/xilisoft-mp3-cd-burner-crack-free-3264bit-latest-2022/> [https://fitgirlboston.com/wp](https://fitgirlboston.com/wp-content/uploads/2022/07/FixVideo__Video_ReEncoder_Crack__With_Key_Free_WinMac_Latest.pdf)content/uploads/2022/07/FixVideo Video\_ReEncoder\_Crack\_\_With\_Key\_Free\_WinMac\_Latest.pdf <https://startpointsudan.com/index.php/2022/07/04/enso-launcher-crack/>